## Ukazatele, paměťové třídy, volání funkcí

Jan Faigl

#### Katedra počítačů

Fakulta elektrotechnická České vysoké učení technické v Praze

#### Přednáška 05

B0B36PRP – Procedurální programování

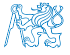

## Přehled témat

■ Část 1 – Ukazatele a dynamická alokace [Modifikátor](#page-3-0) const a ukazatele

[Dynamická alokace paměti](#page-14-0)

S. G. Kochan: kapitoly 8 a 11

■ Část 2 – Paměťové třídy a volání funkcí [Výpočetní prostředky a běh programu](#page-24-0) [Rozsah platnosti proměnných](#page-28-0) [Paměťové třídy](#page-36-0)

■ Část 3 – Zadání 5. domácího úkolu (HW05)

S. G. Kochan: kapitola 8 a 11

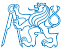

## Část I

# <span id="page-2-0"></span>[Část 1 – Ukazatele a dynamická alokace](#page-2-0)

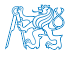

Jan Faigl, 2022 B0B36PRP – Přednáška 05: Paměťové třídy 3 / 45

## Obsah

#### <span id="page-3-0"></span>[Modifikátor](#page-3-0) const a ukazatele

[Dynamická alokace paměti](#page-14-0)

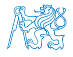

Jan Faigl, 2022 B0B36PRP – Přednáška 05: Paměťové třídy 4 / 45

## Modifikátor typu const

■ Uvedením klíčového slova const můžeme označit proměnnou jako konstantu.

Překladač kontroluje přiřazení.

■ Pro definici konstant můžeme použít např.

```
const float pi = 3.14159265;
```
■ Na rozdíl od symbolické konstanty

```
#define PI 3.14159265
```
■ mají konstantní proměnné typ a překladač tak může provádět typovou kontrolu.

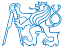

## Ukazatele na konstantní proměnné a konstantní ukazatele

- Klíčové slovo const můžeme zapsat před jméno typu nebo před jméno proměnné.
- Dostáváme 3 možnosti jak definovat ukazatel s const.

(a) const int \*ptr; – ukazatel na konstantní proměnnou.

- Nemůžeme použít pointer pro změnu hodnoty proměnné.
- (b) int \*const ptr; konstantní ukazatel.
	- Pointer nemůžeme nastavit na jinou adresu než tu při inicializaci.
- (c) const int \*const ptr; konstantní ukazatel na konstantní hodnotu.
	- Kombinuje předchozí dva případy. lec05/const\_pointers.c

Další alternativy zápisu (a) a (c) jsou

- const int \* lze též zapsat jako int const \*;
- const int \* const lze též zapsat jako int const \* const.

const může být vlevo nebo vpravo od jména typu.

■ Nebo komplexnější definice, např. int \*\* const ptr; – konstantní ukazatel na ukazatel na int.

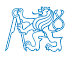

## Příklad – Ukazatel na konstantní proměnnou (hodnotu)

■ Prostřednictvím ukazatele na konstantní proměnnou nemůžeme tuto proměnnou měnit.

```
1 int v = 10;
2 int v2 = 20;
3
   const int *ptr = kv;
5 printf("*ptr: \deltad\n", *ptr);
6
7 *ptr = 11; /* IT IS NOT ALLOWED! */
8
9 \text{ v} = 11; /* We can modify the original variable */
10 printf("*ptr: \&d\n", *ptr);
11
12 ptr = \&v2; /* We can assign new address to ptr */
13 printf("*ptr: \sqrt{d}", *ptr);
```
lec05/const\_pointers.c

## Příklad – Konstantní ukazatel

- Hodnotu konstantního ukazatele nelze po inicializaci měnit.
- Zápis int \*const ptr; můžeme číst zprava doleva:
	- ptr proměnná, která je;
	- \*const konstantním ukazatelem:
	- int na proměnnou typu int.

```
1 int v = 10;
2 \text{ int } v2 = 20:
  int *const ptr = kv;
  printf("v: \&d *ptr: \&d\n", v, *ptr);
5
  *ptr = 11; /* We can modify addressed value */\gamma printf("v: %d\n", v);
8
  ptr = &v2; /* IT IS NOT ALLOWED! */
```
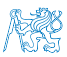

lec05/const\_pointers.c

## Příklad – Konstantní ukazatel na konstantní proměnnou

- Hodnotu konstantního ukazatele na konstantního proměnnou nelze po inicializaci měnit a ani nelze prostřednictvím takového ukazatele měnit hodnotu adresované proměnné.
- Zápis const int \*const ptr; čteme "zprava doleva":
	- ptr proměnná, která je;
	- \*const konstantním ukazatelem;
	- const int na proměnnou typu const int.

```
int v = 10;
2 \text{ int } v2 = 20;
  const int *const ptr = &v;
4
  printf("v: \&d *ptr: \&d\n", v, *ptr);
6
  ptr = kv2; /* IT IS NOT ALLOWED! */
  *ptr = 11; /* IT IS NOT ALLOWED! */
```
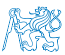

lec05/const\_pointers.c

## Ukazatel na funkci

- Implementace funkce je umístěna někde v paměti a podobně jako na proměnnou v paměti může ukazatel odkazovat na paměťové místo s definicí funkce.
- Můžeme definovat ukazatel na funkci a dynamicky volat funkci dle aktuální hodnoty ukazatele.
- Součástí volání funkce jsou předávané argumenty, které jsou též součástí typu ukazatele na funkci, resp. typy argumentů.
- Funkce (a volání funkce) je identifikátor funkce a (), ti. typ\_návratové\_hodnoty funkce(argumenty funkce);
- Ukazatel na funkci definujeme jako

```
typ_návratové_hodnoty (*ukazatel)(argumenty funkce);
```
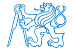

## Příklad – Ukazatel na funkci 1/2

■ Používáme dereferenční operátor \* podobně jako u proměnných. double do nothing(int v); /\* function prototype  $*/$ 

double  $(*function_p)(int v);$  /\* pointer to function \*/

function\_p = do\_nothing;  $/*$  assign the pointer  $*/$ 

 $(*function_p)(10);$  /\* call the function \*/

■ Závorky (\*function\_p) "pomáhají" číst definici ukazatele.

Můžeme si představit, že závorky reprezentují jméno funkce. Definice proměnné ukazatel na funkci se tak v zásadě neliší od prototypu funkce.

■ Podobně je volání funkce přes ukazatel na funkci identické běžnému volání funkce, kde místo jména funkce vystupuje jméno ukazatele na funkci.

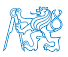

Jan Faigl, 2022 B0B36PRP – Přednáška 05: Paměťové třídy 11 / 45

## Příklad – Ukazatel na funkci 2/2

■ V případě funkce vracející ukazatel postupujeme identicky. double\* compute(int v);

```
double* (*function_p)(int v);
        ^^^^^^^^^^^^^^---- substitute a function name
```

```
function_p = compute;
```
- Příklad použití ukazatele na funkci lec05/pointer\_fnc.c
- Ukazatele na funkce umožňují realizovat dynamickou vazbu volání funkce identifikované za běhu programu. V objektově orientovaném programování je dynamická vazba klíčem k realizaci polymorfismu.

Ukazatel na funkci se může hodit v implementaci HW05 povinné a volitelné zadání. Při vhodném návrhu programu je základní část společná, "jen" zaměníme funkci pro porovnávání dvou řetězců s využitím Hammnigovy nebo Levenštejnovy vzdálenosti. V případě obou funkcí může být vstup RAS<br>dva textové řetězce, případně včetně délky. Tedy můžeme jednoduše zaměnit ukazatel na funkci. VSS dva textové řetězce, případně včetně délky. Tedy můžeme jednoduše zaměnit ukazatel na funkci.

Jan Faigl, 2022 B0B36PRP – Přednáška 05: Paměťové třídy 12 / 45

## Příklad použití ukazatale na funkci

■ Vhodným využitím ukazatele na funkci je zajištění přístupu k datům pro jinak naprosto identický algoritmus, jako je řazení (funkce qsort z stdlib.h). Zejména pro pole hodnot složeného typu. void qsort(void \*base, size\_t nmemb, size\_t size, int (\*compar)(const void \*, const void \*));

```
#include <stdio.h>
    #include <stdlib.h>
    void print(int n, int array[n]);
    int compare(const void *pa, const void *pb);
    int main(void)
    {
      const int n = 10:
      int array[n];
      for (int i = 0; i < n; ++i) {
         array[i] = rand() % 100:}
      print(n, array);
      qsort(array, n, sizeof(array[0]), compare);
      print(n, array);
      return 0;
    }
                                                            void print(int n, int array[n])
                                                            {
                                                              for(int i = 0; i \le n; ++i) {
                                                                 i > 0 ? printf(", ") : 0;
                                                                 printf("%d", array[i]);
                                                               }
                                                              n > 0 ? putchar(\sqrt{n}) : 0:
                                                            }
                                                            int compare(const void *pa, const void *pb)
                                                            {
                                                              const int a = *(int*)pa;
                                                              const int b = *(int*)pb;
                                                              return (a < b) - (a > b);
                                                            }
                                                                                  lec05/demo-pointer_fnc.c
Jan Faigl, 2022 B0B36PRP – Přednáška 05: Paměťové třídy 13 / 45
```
## Definice typu – typedef

- Operátor typedef umožňuje definovat nový datový typ.
- Slouží k pojmenování typů, např. ukazatele, struktury a uniony.

Struktury a uniony viz přednáška 6.

- Například typ pro ukazatele na double a nové iméno pro int:
	- <sup>1</sup> typedef double\* double\_p;
	- <sup>2</sup> typedef int integer;
	- <sup>3</sup> double\_p x, y;
	- <sup>4</sup> integer i, j;
- je totožné s použitím původních typů
	- <sup>1</sup> double \*x, \*y;
	- $2$  int i, j;
- Zavedením typů operátorem typedef, např. v hlavičkovém souboru, umožňuje systematické používání nových jmen typů v celém programu. Viz např. <inttypes.h>
- Výhoda zavedení nových typů je především u složitějších typů jako jsou ukazatele na funkce nebo struktury.

## Obsah

<span id="page-14-0"></span>[Modifikátor](#page-3-0) const a ukazatele

[Dynamická alokace paměti](#page-14-0)

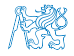

Jan Faigl, 2022 B0B36PRP – Přednáška 05: Paměťové třídy 15 / 45

## Dynamická alokace paměti

■ Přidělení bloku paměti velikosti size lze realizovat funkcí

#### void\* malloc(size);  $\frac{z \text{ knihovny } < \text{stdlib.h}}{z \text{ knihovny } < \text{stdlib.h}}$

- Velikost alokované paměti je uložena ve správci paměti.
- Velikost není součástí ukazatele.
- Návratová hodnota je typu void\* přetypování nutné/vhodné.
- Je plně na uživateli (programátorovi), jak bude s pamětí zacházet.
- Příklad alokace paměti pro 10 proměnných typu int.
- <sup>1</sup> int \*int\_array;
- 2 int\_array =  $(int*)$ malloc $(10 * sizeof(int));$
- Operace s více hodnotami v paměťovém bloku je podobná poli.
	- Používáme pointerovou aritmetiku.
- Uvolnění paměti

### void free(pointer);

- Správce paměti uvolní paměť asociovanou k ukazateli.
- Hodnotu ukazatele však nemění!

Stále obsahuje předešlou adresu, která však již není platná.

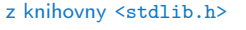

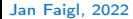

Jan Faigl, 2022 B0B36PRP – Přednáška 05: Paměťové třídy 16 / 45

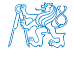

## Příklad alokace dynamické paměti 1/3

- **Alokace se nemusí nutně povést testujeme návratovou hodnotu funkce malloc().**
- Pro vyplnění adresy alokované paměti předáváme proměnnou jako ukazatel na proměnnou typu ukazatel na int.

```
1 void* allocate_memory(int size, void **ptr)
2 \sqrt{2}3 // use **ptr to store value of newlly allocated
4 // memory in the pointer ptr (i.e., the address the
      // pointer ptr is pointed).
 6
7
8 // call library function malloc to allocate memory
9 *ptr = malloc(size);
10
11 if (*ptr == NULL) {
12 fprintf(stderr, "Error: allocation fail");
13 exit(-1); /* exit program if allocation fail */
14 }
15 return *ptr;<br>16 }
                                                         lec05/malloc_demo.c
```
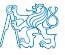

## Příklad alokace dynamické paměti 2/3

■ Pro vyplnění hodnot pole alokovaného dynamicky nám postačuje předávat hodnotu adresy paměti pole.

```
1 void fill_array(int size, int* array)
2 {
3 for (int i = 0; i < size; ++i) {
*(array++) = random();
5 }
6 }
```
■ Po uvolnění paměti odkazuje ukazatel stále na původní adresu, proto můžeme explicitně nulovat. **In předání ukazatele na ukazatele je nutné**, jinak nemůžeme nulovat.

```
1 void deallocate_memory(void **ptr)
2 \sqrt{2}3 if (ptr != NULL && *ptr != NULL) {
4 free(*ptr);
5 *ptr = NULL;
6 }
7 } lec05/malloc_demo.c
```
## Příklad alokace dynamické paměti 3/3

```
1 int main(int argc, char *argy[])
2 \sqrt{2}3 int *int_array;
4 const int size = 4;
5
6 allocate_memory(sizeof(int) * size, (void**)&int_array);
7 fill_array(int_array, size);
\sin t * \cot t = \int \arctan t \, dt;
9 for (int i = 0; i < size; ++i, cur++) {
10 printf("Array[\%d] = \%d\n", i, *cur);
11 \quad \frac{}{}12 deallocate_memory((\overline{(void**)}\13 return 0;
14 } lec05/malloc demo.c
```
## Příklad - Načítání textového řetězce 1/3

- Implementujete načtení libovolně dlouhého řádku ze stdin.
- **Řádek je zakončen znakem nového řádku**  $\ln$ , který není součástí načteného vstupu.
- Reportujte chybové stavy ERROR\_IN = 100 a ERROR\_MEM = 101.
- Po úspěšném načtení vstupu, reportujte velikost vstup voláním funkce strlen() z string.h.

```
1 #include <stdio.h>
   2 #include <stdlib.h>
   #include <string.h>
 4
   #ifndef INIT SIZE
   #define INIT SIZE 128
7 #endif
 8
9 enum {
10 ERROR OK = EXIT SUCCESS,
11 ERROR IN = 100.
12 ERROR MEM = 101,
13 };
14
   char* read(int *error);
   char* enlarge_string(size_t len, size_t *capacity, char
       *str);
                                                            19 int main(int argc, char *argv[])
                                                            20 \quad 521 int ret = EXIT SUCCESS:
                                                            22 char *str = read(kret):
                                                            23 if (\text{str}) {
                                                            24 printf("Input string size %ld\n", strlen(str));
                                                            25 //printf("Input string free(str);
                                                            26 } else {
                                                            27 fprintf(stderr, "ERROR: read return \lambda d \nvert, ret);
                                                            2829 return ret;
                                                            30 }
                                                                                                    lec05/read.c
```
## Příklad - Načítání textového řetězce 2/4

```
33 // local function only for calling from read()
   static char* handle str(char r, size t l,
 35 char *str, int *error);
 \frac{\text{char}}{\text{37}} f \frac{\text{char}}{\text{38}}37 {
 38 size t capacity = INIT SIZE;
 39 size t l = 0; // no. of read chars
 40 char* str = malloc(capacity + 1):
 41 int r = \sqrt{0};
 42 while (
 43 str
 44 && *error == ERROR_OK
 45 \& \& (r = \text{getchar}() ) \& \& \& \& \& \& \& \& \& \& \& \& \& \& \& \& \& \& \& \& \& \& \& \& \& \& \&46 \&&r := \sqrt{n}47 ) {
 48 if (1 == capacity) { // enlarge if need
 49 // new address of str can be set
 50 str = enlarge_string(1, &capacity, str);
 51 }
 52 //Is it correct? Can str be NULL?
 53 str[1++) = r;
 54 } // end while
55 str = handle str(r, 1, str, error);
 56 return str;
57 }
                                                      52 char* handle str(char r, size t l, char *str, int *error)
                                                      53 {
                                                      54 if (str) {
                                                      55 if (r != \n}) \n{ // end-of-line has not been read*error = ERROR IN: // report input error57 free(str);
                                                      58 str = NULL;\frac{1}{2} else \frac{1}{2}60 str[1] = \sqrt{0'}; // null terminating string
                                                      61 }
                                                      62 } else if (*error == ERROR OK) { // str is NULL
                                                      63 * * error = \text{ERR}MEM; // but error needs to be set
                                                      64 }
                                                      65 return str;
                                                      66 }
                                                      69 char* enlarge_string(size_t len, size_t *capacity, char *str)
                                                      70 {
                                                      71 char *t = realloc(str, *capacity * 2 + 1);
                                                      72 if (!t) {
                                                      73 free(str);
                                                      74 str = NULL; // indicate error
                                                      75 } else {
                                                      76 str = t;
                                                      77 *capacity *= 2:
                                                      78 }
                                                      79 return str;
80 }
Jan Faigl, 2022 B0B36PRP – Přednáška 05: Paměťové třídy 21 / 45lec05/read.c
```
## Příklad - Načítání textového řetězce 3/4

- Příklad vstupu programu clang read.c -o read.
- Vstup soubor read-in-1.txt.

```
./read <read_in-1.txt; echo $?
Input string size 11
0
```

```
hexdump -C read_in-1.txt
00000000 49 20 6c 69 6b 65 20 70 72 70 21 0a |I like prp!.
0000000c lec05/read_in-1.txt
```
■ Vstup soubor read-in-2.txt.

```
./read <read_in-2.txt; echo $?
ERROR: read return 100
100
```

```
hexdump -C read_in-2.txt
      00000000 49 20 6c 69 6b 65 20 70 72 70 21 |I like prp!
® ©<br>1ec05/read_in-2.txt = 10000000b<br>122 / 85 B0B36PRP – Přednáška 05: Paměťové třídy = 10005/read_in-2.txt
```
B0B36PRP – Přednáška 05: Paměťové třídy

## Příklad - Načítání textového řetězce 4/4

■ Generování náhodného vstupu.

cat /dev/urandom | env LC\_ALL=C tr -dc 'a-zA-Z0-9' | fold -w 10485760 | head -n 1

■ Omezení paměti programu.

```
clang read.c -o read
./create_rand_string.sh >10MB.txt
du -h 10MB.txt.
10M 10MB.txt
\frac{1}{\text{read}} <10MB.txt
Input string size 10485760
```

```
ulimit -v 10240
./read <10MB.txt; echo $?
ERROR: read return 101
101
```
lec05/read.c

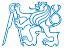

# Část II

# <span id="page-23-0"></span>[Část 2 – Paměťové třídy, model výpočtu](#page-23-0)

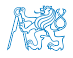

Jan Faigl, 2022 B0B36PRP – Přednáška 05: Paměťové třídy 24 / 45

Obsah

#### <span id="page-24-0"></span>[Výpočetní prostředky a běh programu](#page-24-0)

[Rozsah platnosti proměnných](#page-28-0)

[Paměťové třídy](#page-36-0)

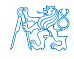

Jan Faigl, 2022 B0B36PRP – Přednáška 05: Paměťové třídy 25 / 45

## Paměť počítače s uloženým programem v operační paměti

- Posloupnost instrukcí je čtena z operační paměti.
- Flexibilita ve tvorbě posloupnosti.
- Program lze libovolně měnit.
- Architektura počítače se společnou pamětí pro data a program.
	- Von Neumannova architektura počítače

```
John von Neumann (1903–1957)
```
- sdílí program i data ve stejné paměti.
- Adresa aktuálně prováděné instrukce je uložena v tzv. čítači instrukcí (Program Counter PC).

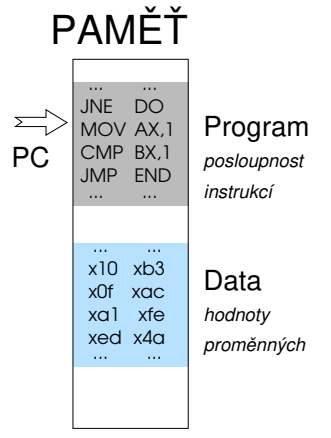

■ Mimoto architektura se sdílenou pamětí umožňuje, aby hodnota ukazatele odkazovala nejen na data, ale také například na část paměti, kde je uložen program (funkce). Princip ukazatele na funkci.

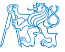

## Von Neumannova architektura

V drtivě většině případů je program posloupnost instrukcí zpracovávající jednu nebo dvě hodnoty (uložené na nějakém paměťovém místě) jako vstup a generování nějaké výstupní hodnoty, kterou ukládá někam do paměti nebo modifikuje hodnotu PC (podmíněné řízení běhu programu).

■ ALU - Aritmeticko logická jednotka (Arithmetic Logic Unit)

Základní matematické a logické instrukce

■ PC obsahuje adresu kódu – při volání funkce tak jeho hodnotu můžeme uložit (na zásobník) a následně použít pro návrat na původní místo

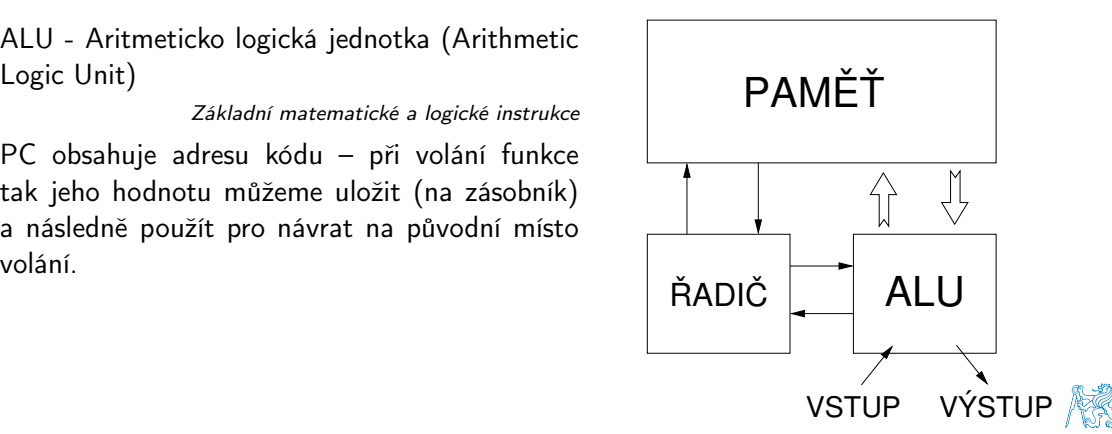

## Základní rozdělení paměti

- Přidělenou paměť programu můžeme kategorizovat na 5 částí.
- Zásobník lokální proměnné, argumenty funkcí, návratová hodnota funkce.

Spravováno automaticky

■ Halda – dynamická paměť (malloc(),  $free()$ ).

Spravuje programátor

Statická – globální nebo "lokální" static proměnné.

Inicializováno při startu

Literály – hodnoty zapsané ve zdrojovém kódu programu, např. textové řetězce. Inicializováno při startu

Program – strojové instrukce.

Inicializováno při startu

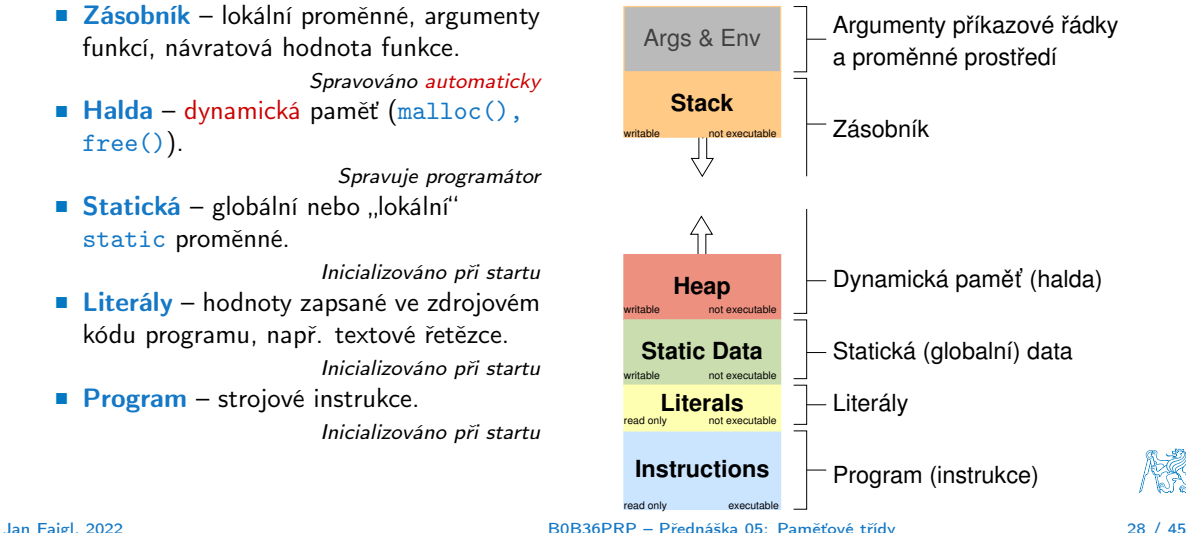

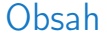

#### <span id="page-28-0"></span>[Výpočetní prostředky a běh programu](#page-24-0)

[Rozsah platnosti proměnných](#page-28-0)

[Paměťové třídy](#page-36-0)

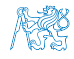

Jan Faigl, 2022 B0B36PRP – Přednáška 05: Paměťové třídy 29 / 45

## Rozsah platnosti (scope) lokální proměnné

■ Lokální proměnné mají rozsah platnosti pouze uvnitř bloku a funkce.

```
1 int a = 1; // globální proměnná
2
3 void function(void)
4 { // zde a ještě reprezentuje globální proměnnou
5 int a = 10; // lokální proměnná, zastiňuje globální a
6 if (a == 10) {
7 int a = 1; // nová lokální proměnná a; přístup
8 // na původní lokální a je zastíněn
9 int b = 20; // lokální proměnná s platností pouze
10 // uvnitř bloku
11 a \neq b + 10; // proměnná a má hodnotu 31
12 } // konec bloku
13 // zde má a hodnotu 10, je to lokální proměnná z řádku 5
14
15 b = 10; // b není platnou proměnnou
16 }
```
- Globální proměnné mají rozsah platnosti "kdekoliv" v programu.
	- Zastíněný přístup lze řešit modifikátorem extern (v novém bloku).

[http://www.tutorialspoint.com/cprogramming/c\\_scope\\_rules.htm](http://www.tutorialspoint.com/cprogramming/c_scope_rules.htm)

Jan Faigl, 2022 B0B36PRP – Přednáška 05: Paměťové třídy 30 / 45

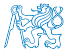

### Definice vs. deklarace proměnné – extern

- Definice proměnné je přidělení paměťového místa proměnné (dle typu). Může být pouze jedna!
- Deklarace "oznamuje", že je proměnná někde definována.

```
extern int global variable = 10: /* extern
     variable with initialization is a
     definition */int global_variable = 10;
void function(int p); lec05/extern_var.h
#include <stdio.h>
#include "extern_var.h"
static int module variable;
void function(int p)
{
   fprintf(stdout, "function: p %d global
     variable %d\n", p, global_variable);
} lec05/extern_var.c
                                                         #include <stdio.h>
                                                         #include "extern_var.h"
                                                         int main(int argc, char *argv[])
                                                          {
                                                            global_variable += 1;
                                                            function(1):
                                                            function(1):
                                                            global_variable += 1;
                                                           function(1):
                                                           return 0;
                                                          }
                                                                                              lec05/extern-main.c
                                                       ■ Vícenásobná definice končí chybou.
                                                        clang extern var.c extern-main.c
                                                        /tmp/extern-main-619051.o:(.data+0x0): multiple definition of
                                                              'global_variable'
                                                        /tmp/extern_var-24da84.o:(.data+0x0): first defined here
                                                        clang: error: linker command failed with exit code 1 (use -v
                                                              to see invocation)
```
## Přidělování paměti proměnným

- Přidělením paměti proměnné rozumíme určení paměťového místa pro uložení hodnoty proměnné (příslušného typu) v paměti počítače.
- Lokálním proměnným a parametrům funkce se paměť přiděluje při volání funkce.
	- Paměť zůstane přidělena jen do návratu z funkce.
	- Paměť se automaticky alokuje z rezervovaného místa zásobník (stack). Při návratu funkce se přidělené paměťové místo uvolní pro další použití.
	- Výjimku tvoří lokální proměnné s modifikátorem static.
		- Z hlediska platnosti rozsahu mají charakter lokálních proměnných.
		- Jejich hodnota je však zachována i po skončení funkce / bloku.
		- Jsou umístěny ve statické části paměti.
- Dynamické přidělování paměti
	- Alokace paměti se provádí funkcí malloc().

Nebo její alternativou podle použité knihovny pro správu paměti (např. s garbage  $collectorem - **boehm-gc**).$ 

■ Paměť se alokuje z rezervovaného místa – halda (heap).

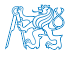

## Zásobník

- Úseky paměti přidělované lokálním proměnným a parametrům funkce tvoří tzv. zásobník (stack).
- Úseky se přidávají a odebírají.
	- Vždy se odebere naposledy přidaný úsek.
	- Na zásobník se ukládá "volání funkce".

Na zásobník se také ukládá návratová hodnota funkce a také hodnota "program counter" původně prováděné instrukce, před voláním funkce.

LIFO – last in, first out.

■ Ze zásobníku se alokují proměnné parametrů funkce.

Argumenty (parametry) jsou de facto lokální proměnné.

Opakovaným rekurzivním voláním funkce můžeme zaplnit velikost přiděleného zásobníku a program skončí chybou.

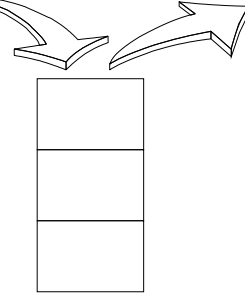

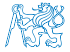

Jan Faigl, 2022 B0B36PRP – Přednáška 05: Paměťové třídy 33 / 45

## Příklad rekurzivního volání funkce

■ Vyzkoušejte si program pro omezenou velikost zásobníku.

```
#include <stdio.h>
void printValue(int v)
{
   printf("value: \frac{\sqrt{1}}{n}", v);
   printValue(v + 1);
}
int main(void)
{
   printValue(1);
}
                                               3
```
lec05/demo-stack\_overflow.c

```
clang demo-stack_overflow.c
ulimit -s 10000; ./a.out | tail -n
value: 319816
value: 319817
Segmentation fault
ulimit -s 1000; ./a.out | tail -n 3
value: 31730
value: 31731
Segmentation fault
```
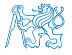

## Návratová hodnota funkce a kódovací styl return 1/2

■ Předání hodnoty volání funkce je předepsáno voláním return.

```
int doSomeThingUseful() {
   int ret = -1:
   ...
   return ret;
}
```
Jak často umisťovat volání return ve funkci?

```
int doSomething() {
            if (
                  !cond1
                k\ll  cond 2&& cond3
                ) {
               ... do some long code ...
            }
            return 0;
         }
                                                    int doSomething() {
                                                      if (cond1) {
                                                         return 0;
                                                       }
                                                      if (!cond2) {
                                                         return 0;
                                                       }
                                                      if (!cond3) {
                                                         return 0;
                                                      }
                                                       ... some long code ....
                                                      return 0;
                                                    }
                                                 http://llvm.org/docs/CodingStandards.html
Jan Faigl, 2022 B0B36PRP – Přednáška 05: Paměťové třídy 35 / 45
```
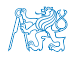

## Návratová hodnota funkce a kódovací styl return 2/2

■ Volání return na začátku funkce může být přehlednější.

Podle hodnoty podmínky je volání funkce ukončeno.

- Kódovací konvence může také předepisovat použití nejvýše jednoho volání return. Má výhodu v jednoznačné identifikací místa volání, můžeme pak například jednoduše přidat další zpracování výstupní hodnoty funkce.
- Dále není doporučováno bezprostředně používat else za voláním return (nebo jiným přerušení toku programu), např.

```
case 10:
    if ( \ldots ) {
         ...
         return 1;
    } else {
         if (cond) {
...
              return -1;
         } else {
              break;
         }
     }
                                                      case 10:
                                                          if ( \ldots ) {
                                                               ...
                                                               return 1;
                                                          } else {
                                                               \begin{matrix} \text{if } (\text{cond}) \\ \cdots \end{matrix}return -1;
                                                               }
                                                           }
                                                          break;
```
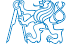

### Obsah

<span id="page-36-0"></span>[Výpočetní prostředky a běh programu](#page-24-0)

[Rozsah platnosti proměnných](#page-28-0)

[Paměťové třídy](#page-36-0)

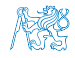

Jan Faigl, 2022 B0B36PRP – Přednáška 05: Paměťové třídy 37 / 45

## Proměnné

- Proměnné představují vymezenou oblast paměti a v C je můžeme rozdělit podle způsobu alokace.
	- Statická alokace provede se při definici statické nebo globální proměnné; paměťový prostor je alokován při startu programu a nikdy není uvolněn.
	- Automatická alokace probíhá automaticky v případě lokálních proměnných (nebo argumentů funkce); paměťový prostor je alokován na zásobníku a paměť proměnné je automaticky uvolněna s koncem platnosti proměnné.

Např. po ukončení bloku funkce.

■ Dvnamická alokace – není podporována přímo jazykem C, ale je přístupná knihovními funkcemi.

Např. malloc() a free() z knihovny  $\leq$ tdlib.h> nebo  $\leq$ malloc.h>

[http://gribblelab.org/CBootcamp/7\\_Memory\\_Stack\\_vs\\_Heap.html](http://gribblelab.org/CBootcamp/7_Memory_Stack_vs_Heap.html)

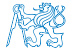

## Proměnné – paměťová třída

- Specifikátory paměťové třídy (Storage Class Specifiers SCS).
	- auto (lokální) Definuje proměnnou jako dočasnou (automatickou). Lze použít pro lokální proměnné definované uvnitř funkce. Jedná se o implicitní nastavení, platnost proměnné je omezena na blok. Proměnná je v zásobníku.
	- register Doporučuje překladači umístit proměnnou do registru procesoru (rychlost přístupu). Překladač může, ale nemusí vyhovět. Jinak stejné jako auto.

Zpravidla řešíme překladem s optimalizacemi.

#### ■ static

- **■** Uvnitř bloku  $\{... \}$  definujeme proměnnou jako statickou, která si ponechává hodnotu i při opuštění bloku. Existuje po celou dobu chodu programu. Je uložena v datové oblasti.
- Vně bloku kde je implicitně proměnná uložena v datové oblasti (statická) omezuje její viditelnost na modul.
- extern rozšiřuje viditelnost statických proměnných z modulu na celý program. Globální proměnné s extern jsou definované v datové oblasti.

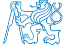

## Příklad definice proměnných

- Hlavičkový soubor vardec.h
- 1 extern int global\_variable;<br>
lec05/vardec.h
- Zdrojový soubor vardec.c

```
1 #include <stdio.h><br>2 #include "vardec.h
     2 #include "vardec.h"
 \overline{3}4 static int module_variable;<br>5 int global variable:
     int global variable:
 6
 7 void function(int p);
 8
 9 int main(void)<br>0 {
\begin{array}{c} 10 \\ 11 \end{array}int local:
12 function(1);
13 function(1);
14 function(1);
15 return 0;
16 }
                                               25
```

```
18 void function(int p)
19 \quad {
20 int lv = 0: /* local variable */
21 static int lsv = 0; /* local static variable */22 \t l v += 1;
23 lsv += 1;
24 printf("func: p''_d, lv d, lsv d\nu, p, lv, lsv);<br>25 }
                                              lec05/vardec.c
   ■ Výstup
  1 func: p 1, lv 1, slv 1
  2 func: p 1, lv 1, slv 2<br>3 func: p 1, lv 1, slv 3
     func: p 1, lv 1, slv 3
```
Uvedený příklad demonstruje různé definice proměnných. V případě proměnné global\_variable je její definice v modulu s funkcí main() diskutabilní. Modul vardec.o nebudeme linkovat s jiným program s vlastní (jinou) funkcí main().

Jan Faigl, 2022 B0B36PRP – Přednáška 05: Paměťové třídy 40 / 45

## Definice proměnných a operátor přiřazení

- Proměnné definujeme uvedením typu a jména proměnné.
	- Jména proměnných volíme malá písmena.
	- Víceslovná jména zapisujeme s podtržítkem \_ nebo volíme tzv. *camelCase*.

<https://en.wikipedia.org/wiki/CamelCase>

■ Proměnné definujeme na samostatném řádku.

```
int n;
int number_of_items;
```
- **Příkaz přiřazení se skládá z operátoru přiřazení**  $=$  **a ;** 
	- Levá strana přiřazení musí být l-value location-value, left-value musí reprezentovat paměťové místo pro uložení výsledku.
	- Přiřazení je výraz a můžeme jej tak použít všude, kde je dovolen výraz příslušného typu.

```
/* int c, i, j; */
i = j = 10;
if ((c = 5) == 5) {
   fprintf(stdout, "c is 5 \n\pi");
} else {
   fprintf(stdout, "c is not 5\n");
}
```
lec05/assign.c

# Část III

# <span id="page-41-0"></span>[Část 3 – Zadání 5. domácího úkolu \(HW05\)](#page-41-0)

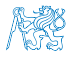

Jan Faigl, 2022 B0B36PRP – Přednáška 05: Paměťové třídy 42 / 45

## Zadání 5. domácího úkolu HW05

## Téma: Caesarova šifra

Povinné zadání: 3b; Volitelné zadání: 2b; Bonusové zadání: není

- Motivace: Získat zkušenosti s dynamickou alokací paměti. Implementovat výpočetní úlohu optimalizačního typu.
- Cíl: Osvojit si práci s dynamickou alokací paměti.
- Zadání: <https://cw.fel.cvut.cz/wiki/courses/b0b36prp/hw/hw05>
	- Načtení dvou vstupních textů a tisk dekódované zprávy na výstup.
	- Zakódovaný text i (špatně) odposlechnutý text mají stejné délky.
	- Nalezení největší shody dekódovaného a odposlechnutého textu na základě hodnoty posunu v Caesarově šifře.
	- Optimalizace hodnoty Hammingovy vzdálenosti.

#### [https://en.wikipedia.org/wiki/Hamming\\_distance](https://en.wikipedia.org/wiki/Hamming_distance)

■ Volitelné zadání rozšiřuje úlohu o uvažování chybějících znaků v odposlechnutém textu, což vede na využití Levenštejnovy vzdálenosti.

[https://en.wikipedia.org/wiki/Levenshtein\\_distance](https://en.wikipedia.org/wiki/Levenshtein_distance)

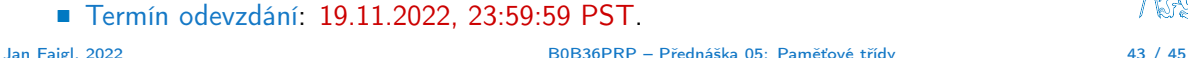

[Diskutovaná témata](#page-44-0)

# Shrnutí přednášky

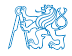

Jan Faigl, 2022 B0B36PRP – Přednáška 05: Paměťové třídy 44 / 45

## Diskutovaná témata

- <span id="page-44-0"></span>■ Ukazatele a modifikátor const.
- Dynamická alokace paměti
- Ukazatel na funkce
- Paměťové třídy
- Volání funkcí

■ Příště: Struktury a union, přesnost výpočtu a vnitřní reprezentace číselných typů.

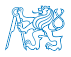

Jan Faigl, 2022 B0B36PRP – Přednáška 05: Paměťové třídy 45 / 45

## Diskutovaná témata

- Ukazatele a modifikátor const.
- Dynamická alokace paměti
- Ukazatel na funkce
- Paměťové třídy
- Volání funkcí
- Příště: Struktury a union, přesnost výpočtu a vnitřní reprezentace číselných typů.

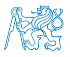

Jan Faigl, 2022 B0B36PRP – Přednáška 05: Paměťové třídy 45 / 45